### **Access to computers and IT systems**

You must complete the online account activation process before you can access any of the university computer resources. An email has been sent to your personal email account inviting you to do this.

#### **Have you had problems completing the account activation process? Let us help.**

- **Not completed the online registration process yet?** Do so now using the information included in the email we sent you.
- **Had a problem with the online registration process and didn't completeit?** Read "Help, Why can't I complete online registration?" on our frequently asked questions page that can be found at [www.cumbria.ac.uk/itfaq](http://www.cumbria.ac.uk/itfaq)
- **Didn't receive an email from us?** Read "Why didn't I get the registration email?" on our frequently asked questions page that can be found at [www.cumbria.ac.uk/itfaq](http://www.cumbria.ac.uk/itfaq)

#### **Still having problems?**

Call our IT Service Desk team who will be happy to help on 01228 888888.

## **Additional help, information and support:**

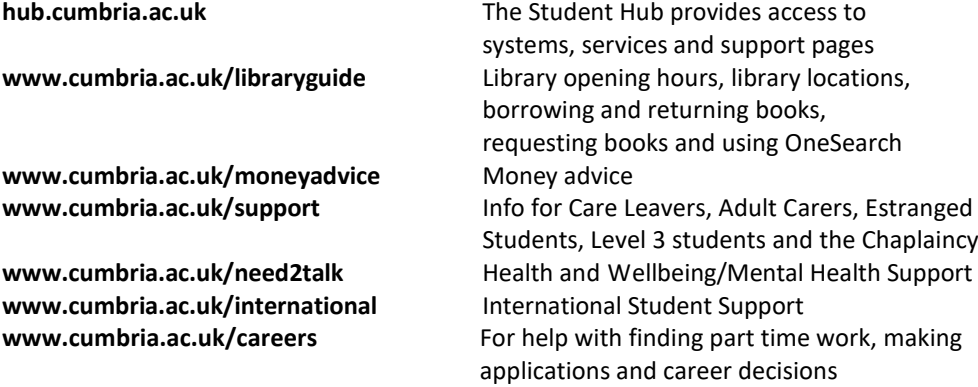

# **Student Charter, Regulations and Administration**

**my.cumbria.ac.uk/charter** Student Charter

Academic Regulations Student Policies and Procedures Programme Administration

# **MyLst**

# **WELCOME!**

Welcome to the University of Cumbria.

To make your transition into university life and study as easy and effective as possible, we have produced this *'what to do in your first few weeks'* induction checklist called **MyLst**.

You will find that, as you attend Registration and Welcome Week events and activities, you'll be able to tick many items off the list. All other information, documents and guidance are available to you at

**my.cumbria.ac.uk/mylist**.

You may be asked to bring **MyLst** to your first Personal Tutor meeting.

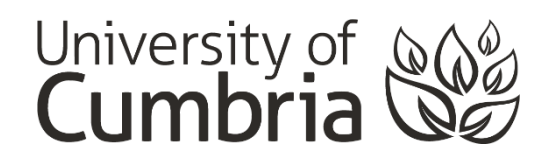

Sept 2018: SDM

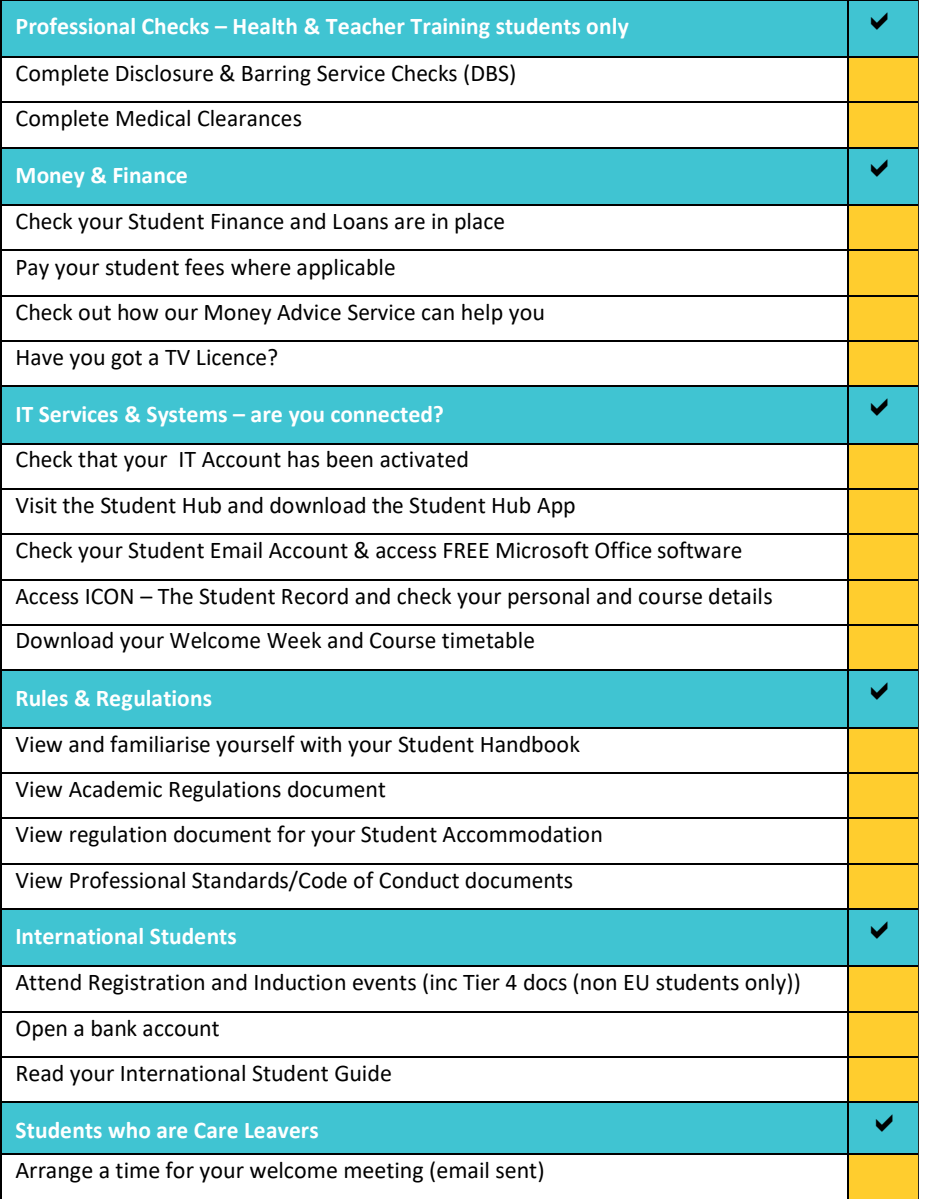

Remember to visit the **MyLst** page on the university website. It contains brief descriptions of all of the items on this list and links directly to everything you need to do: **my.cumbria.ac.uk/mylist**

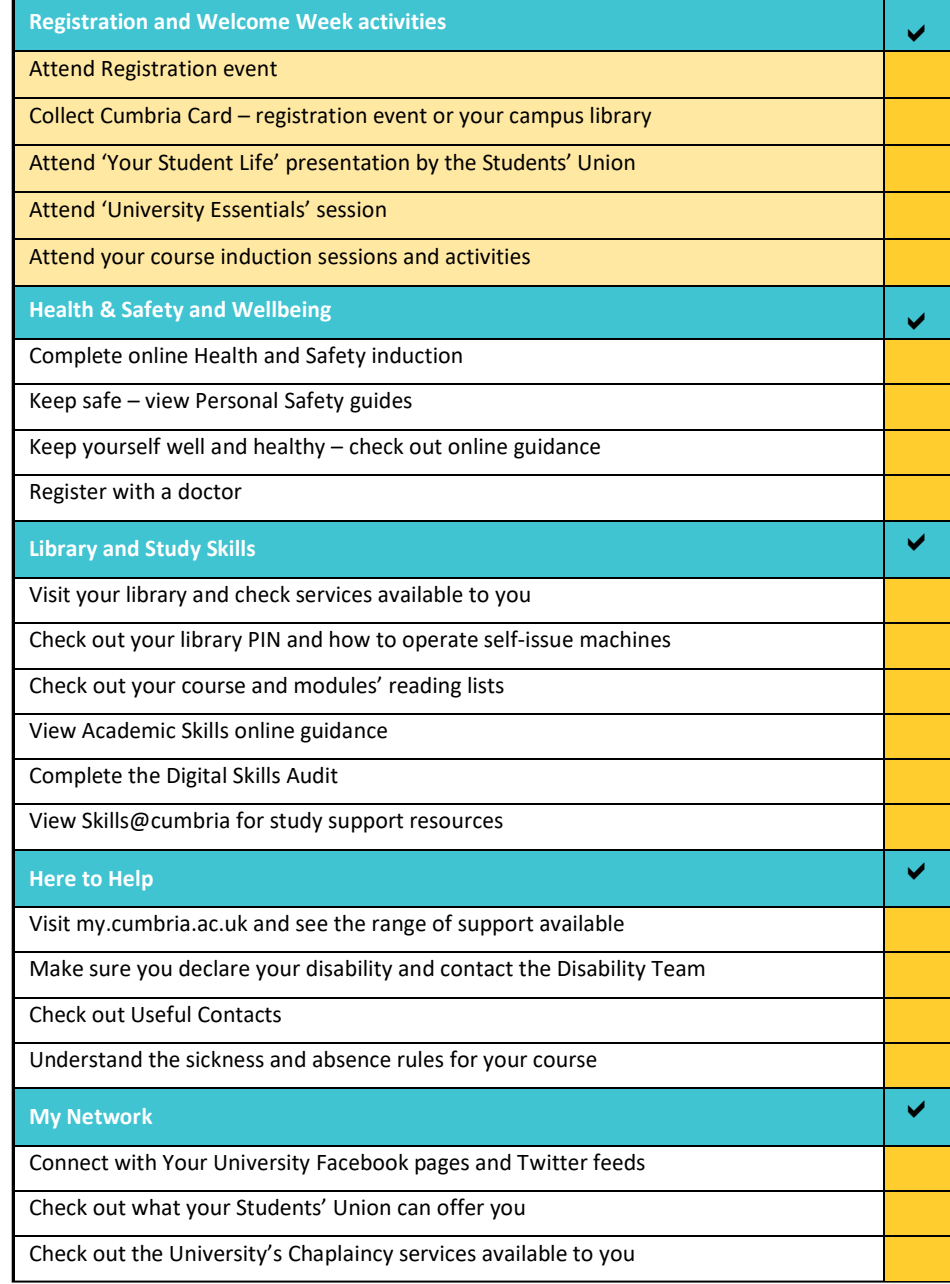

#### **Do you still have a query**?

See the resources available via the Student Hub (**hub.cumbria.ac.uk**) and MyCumbria (**my.cumbria.ac.uk**).